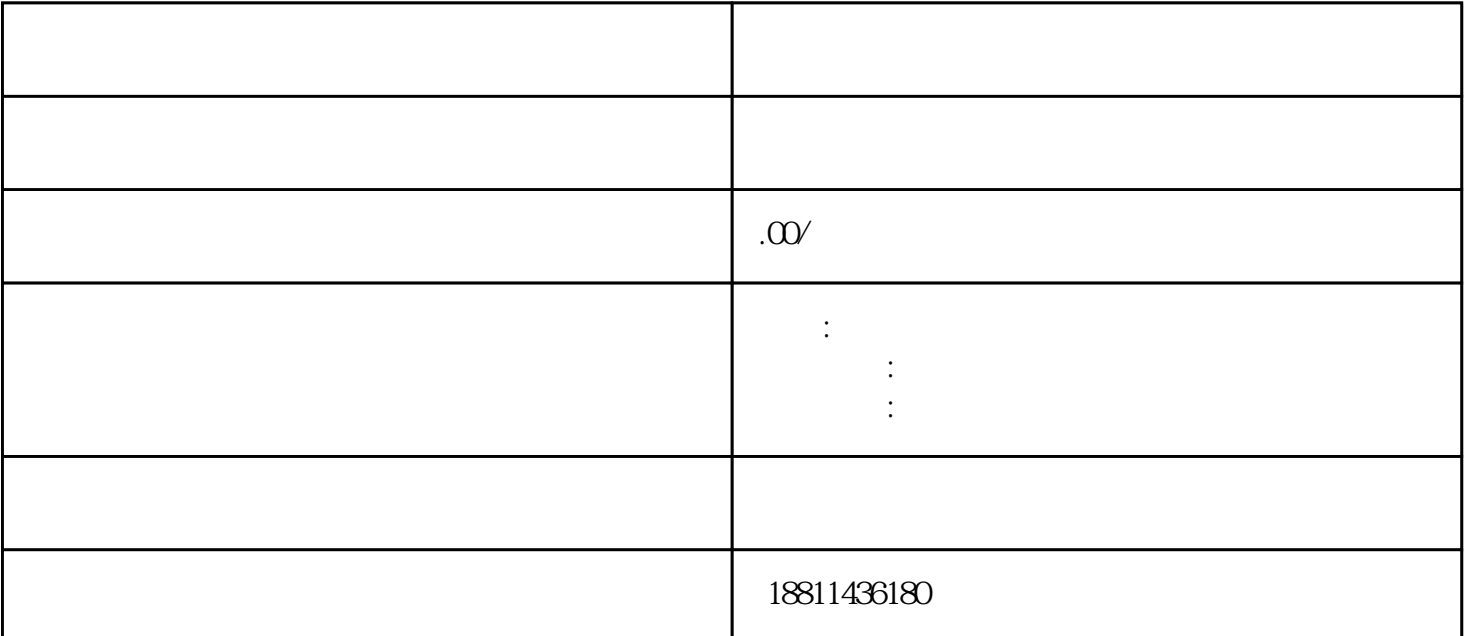

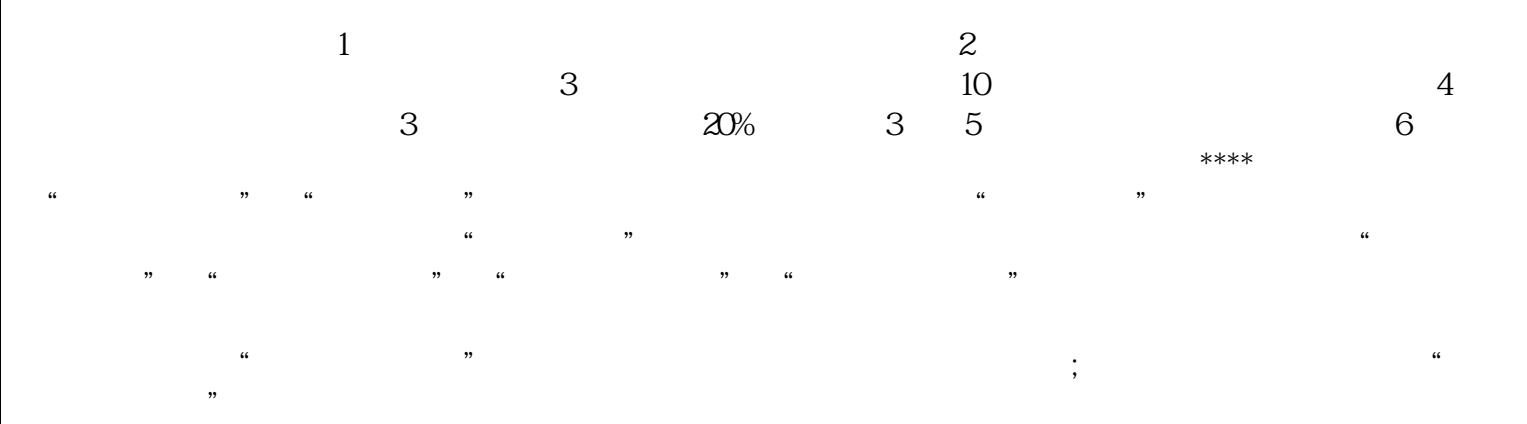

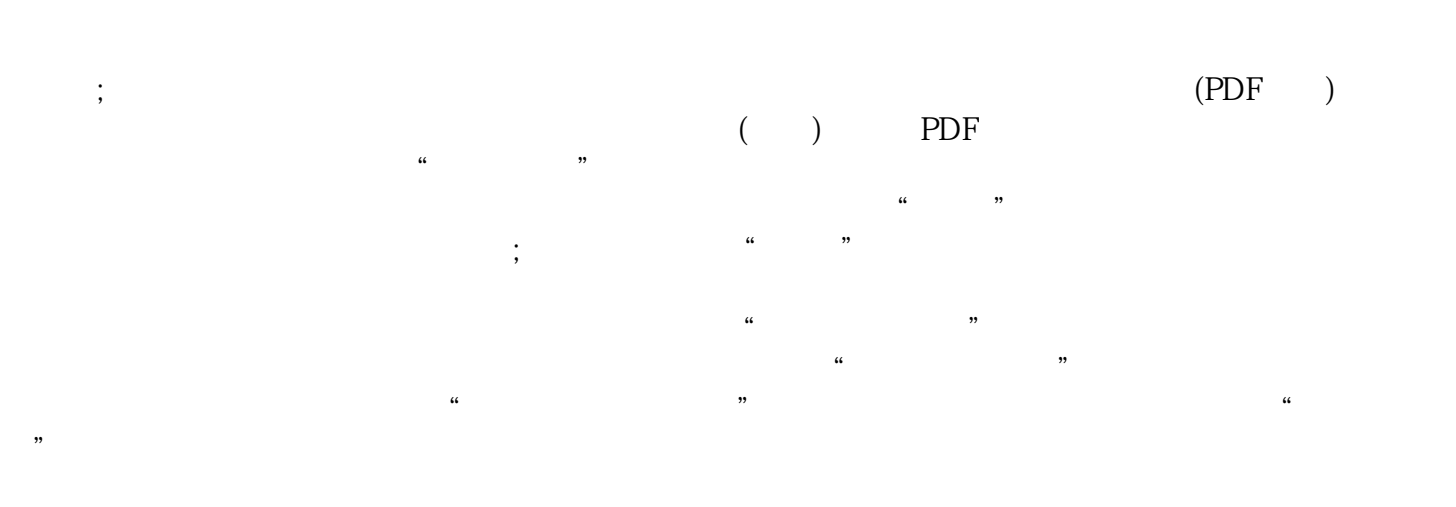

 $\mathbb{I}$  $2$   $\text{PDF}$  $\frac{4}{3}$  $3-5$  $\alpha$  and  $\alpha$  and  $\alpha$  $1$  $\infty$  $CA$ 

 $3$ 

 $($ ) 1 3-5  $1-3$  2,  $7$  3  $\sim$  2  $1-5$  $\mathbf 1$  $\sim$  2  $4\qquad 5\qquad 6$  $\alpha$